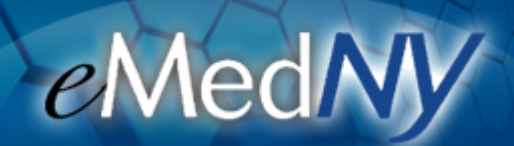

**PTAR**

**Updated PTAR User Manual**

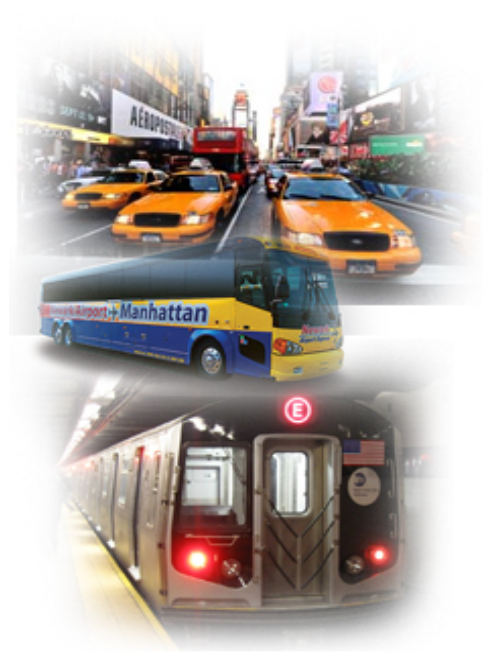

**Contact Details: 1-800-343-9000 [emednyalert@csc.com](mailto:emednyalert@csc.com)**

## **Updated PTAR User Manual**

The PTAR system has been updated to allow Facility Administrators to generate temporary log-in passwords for their staff. See the updated PTAR User Manual **[here](https://www.emedny.org/selfhelp/PTAR/PTAR%20User%20Manual.pdf)** for instructions.

**If you are having problems viewing content within this newsletter, please email emednyalert@csc.com for further assistance.**

The Department has attempted to ensure that the information contained in these notifications is as accurate as possible. However, no e-mail transmittals or materials provided are intended to constitute legal or medical advice.